# Universida<sub>de</sub>Vigo

#### Guía Materia 2023 / 2024

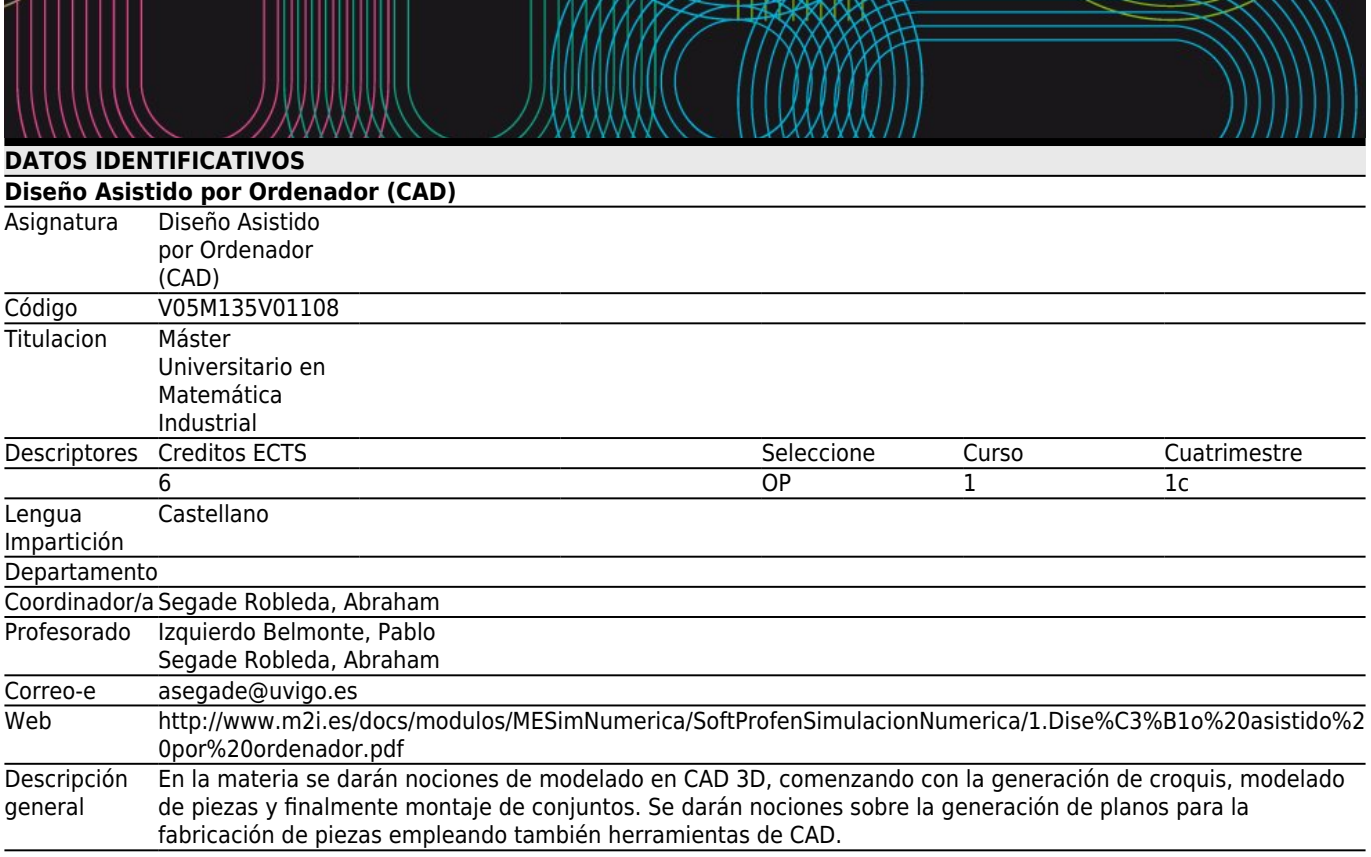

#### **[Resultados de Formación y Aprendizaje](#page--1-0)**

Código B1 CG1 Poseer conocimientos que aporten una base u oportunidad de ser originales en el desarrollo y/o aplicación de ideas, a menudo en un contexto de investigación, sabiendo traducir necesidades industriales en términos de proyectos de I+D+i en el campo de la Matemática Industrial

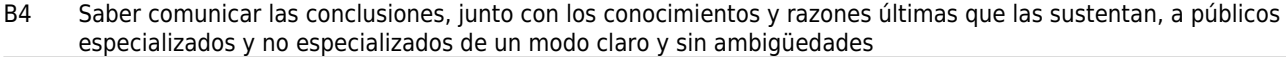

- C4 (\*)Ser capaz de seleccionar un conjunto de técnicas numéricas, lenguajes y herramientas informáticas, adecuadas para resolver un modelo matemático.
- C5 (\*)Ser capaz de validar e interpretar los resultados obtenidos, comparando con visualizaciones, medidas experimentales y/o requisitos funcionales del correspondiente sistema físico/de ingeniería.

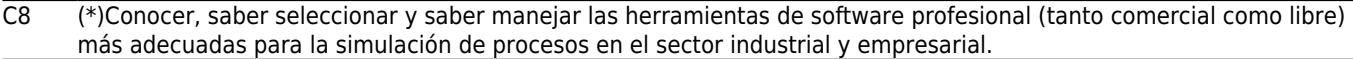

C9 (\*)Saber adaptar, modificar e implementar herramientas de software de simulación numérica.

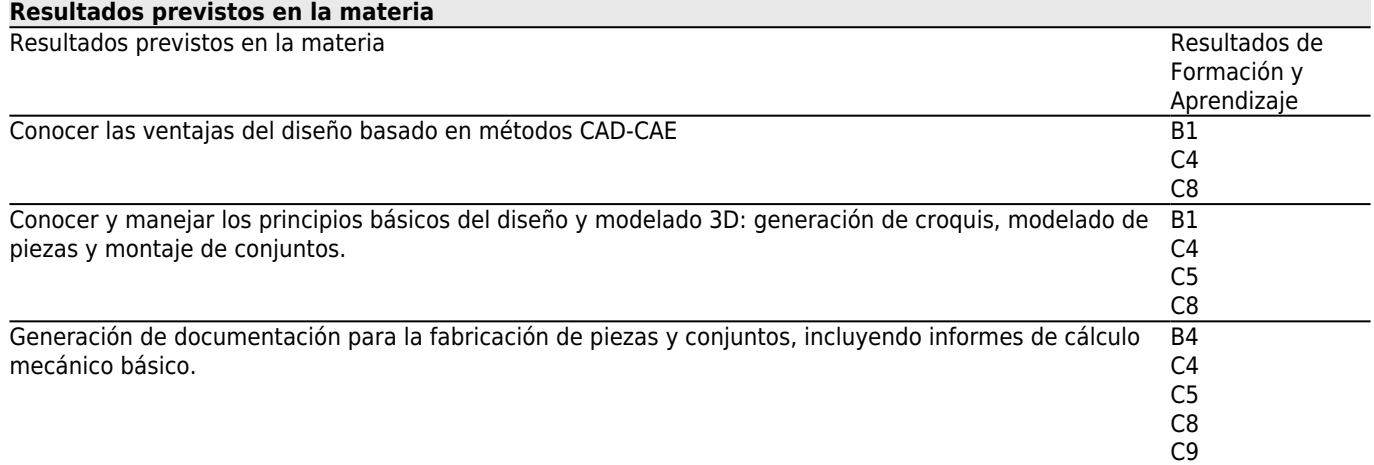

## **[Contenidos](#page--1-0)**

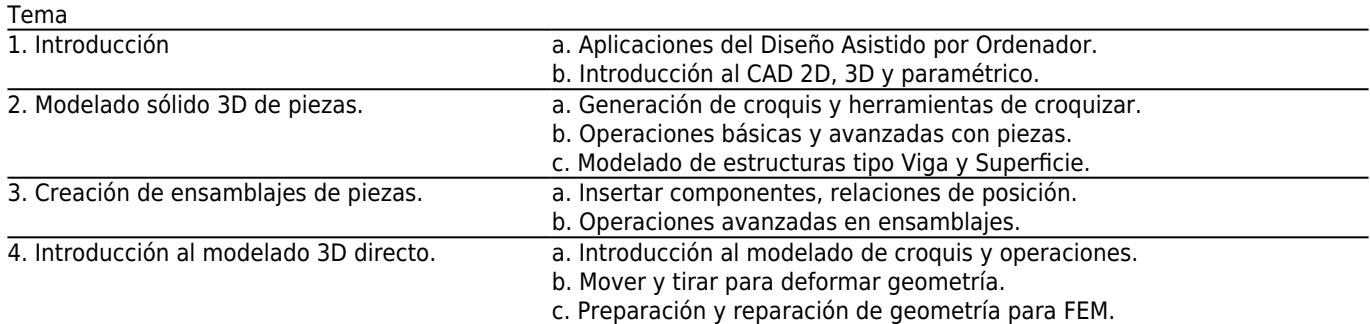

#### **[Planificación](#page--1-0)**

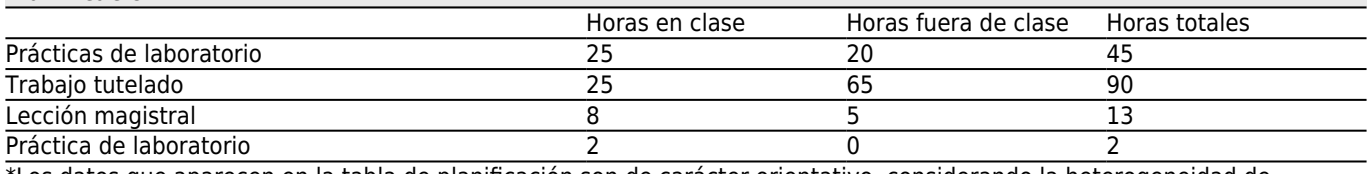

\*Los datos que aparecen en la tabla de planificación son de carácter orientativo, considerando la heterogeneidad de alumnado

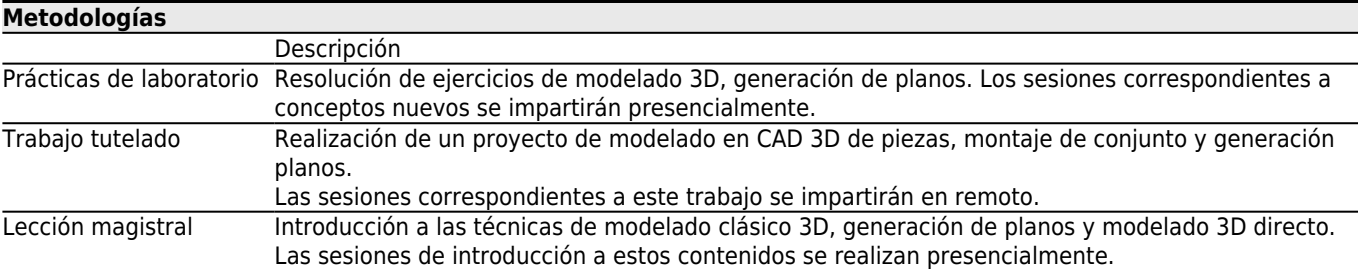

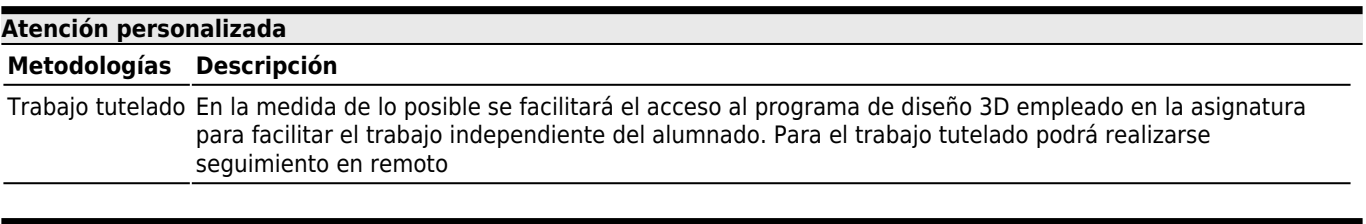

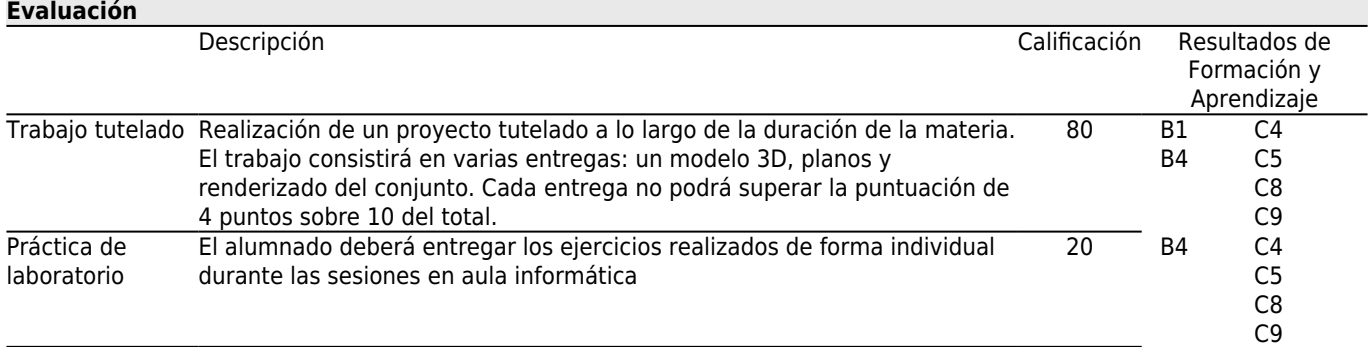

#### **[Otros comentarios sobre la Evaluación](#page--1-0)**

La metodología por defecto es evaluación continua, para lo que el alumnado debe asistir al 80% de las sesiones presenciales. En caso de solicitar renuncia a evaluación continua o no asistir al porcentaje exigido de sesiones presenciales, el alumnado deberá realizar un examen en la fecha convenida sobre el contenido de la materia.

Si el/la alumno/a decide optar por ir a la opción del examen final, debe avisar al profesorado con 2 semanas de antelación.

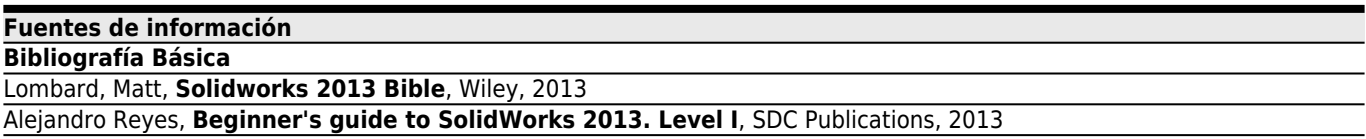

#### **Bibliografía Complementaria**

Alejandro Reyes, **Beginner's guide to SolidWorks 2013. Level II**, SDC Publications, 2013

Jose M. Auria Apilluelo, P. Ibañez Carabantes y P. Ubieto Artur., **Dibujo Industrial - Conjuntos y Despieces**, Paraninfo, 2005

### **[Recomendaciones](#page--1-0)**

**Asignaturas que continúan el temario**

Amplicación de Elementos Finitos/V05M135V01218